# Устройство для программирования микросхем **МАСТЕР-32 USB**

Устройство (далее программатор) предназначено для программирования микросхем перечисленных ниже типов. Используется совместно с персональным компьютером типа IBM/PC.

#### **1. Технические характеристики.**

### **Перечень программируемых микросхем**

 **EPROM** 2716, 2732, 2764(С), 27128(С), 27256(С), 27512(С), 573РФ2- 573РФ8, 27010(С), 27С020, 27С040, 27080, W27C512-W27C020 (производство следующих изготовителей: Intel, AMD, Atmel, Fujitsu , Hitachi, ISSI, Macronix, Mitsubishi, National, OKI, SGS-Thomson, Toshiba, Winbond, Россия и другие)

- **EEPROM** 28C64, 28C256, 28C010, 28C040
- **FLASH Intel** : 28F256A, 28F512, 28F010, 28F020, 28F001BX, 82802AB/AC **AMD** : 28F256, 28F512, 28F010, 28F020, 29F010, 29F040,29F001(N),29F002(N) **Atmel** : 29C256, 29C512, 29C010A, 29C020, 29C040A, 49F010, 49F020, 49F040 **SST** : 29EE512, 29EE010, 39SF512, 39SF010 , 39SF020, 39SF040, 49LF002/004 **Winbond** : W29EE512, W29EE011, W29C020C, W29C040 а также их аналоги различных изготовителей, в т.ч. модификации с напряжением питания 3-3,3 V (29LV/BVxxx,29LExxx, 39VFxxx, 49LV/BVxxx)
- **Микроконтроллеры Microchip** : \*PIC16C84, \*PIC16F83 / 84, \*PIC16F8xx \*PIC16F628/627, \*PIC12F675/629, \*PIC12C5xxx, \*PIC16Cxxx
- **Микроконтроллеры AVR (**ISP mode**)** : \*AT90S1200/2313/4414/8515/8535 ATtiny 11/12/15 , \*ATmega 8515/8535
- **SEEPROM** (производство фирм Microchip, AKM, Atmel, Catalist, Exel, National, SGS-Thomson Xicor и другие)

24C01/02/04/08/16/32/64/128/256/512 93C46/56/66/76/86 25020/40/80/640/128/256

Тестирует **SRAM** : 62С64-62С256,537РУ10-17

 $\Rightarrow$  <sup>\*</sup> *- программирует с применением адаптеров* Дополнительно поставляются адаптеры:

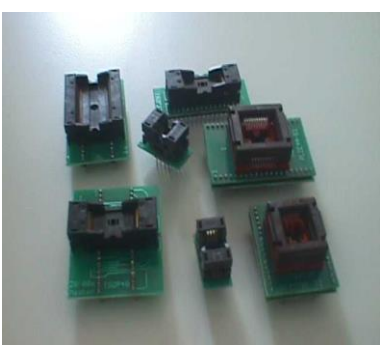

DIP32-PLCC32-FWH DIP40-DIP20 (AVR) DIP40-SOIC44 DIP40-TSOP48 (8 бит) DIP32-TSOP48 (16 бит) DIP40-TSOP40 DIP32-TSOP2-44 DIP40-PLCC44 / ZIF DIP40-TQFP44-51 DIP28-SOP28 7,55 / 8,4 DIP8-SOIC8 3,9/4,4/5,0 DIP8-SOIC8 5,3 DIP40-DIP18 (PIC) DIP28/DIP8-PIC DIP40-PIC /TQFP44-Pic EPROM -16

DIP28-PLCC32 DIP32-PLCC32 / ZIF DIP28-TSOP28 DIP32-TSOP32 20x8 / 14x8 DIP8-SSOP8 (3,0 ; 0,65) DIP16-SOIC16 3,9/4,4/5,0 DIP20-SSOP20(5,3; 0,65) DIP20-TSSOP20 ( 4,4; 0,65) DIP28-Atmega / TQFP32 DIP40-Atmega/TQFP44-35

Подключается к USB порту персонального компьютера с нагрузочной способностью 500мА.

Поддерживаются микросхемы с напряжением программирования до 25V и с напряжением питания от 3 до 6V. Максимальная скорость обмена с компьютером 230кб/с.

Габаритные размеры:130\*80\*45 мм. Масса , не более 0.4 кг.

# **Программное обеспечение позволяет выполнять**:

- чтение, тестирование, программирование микросхем,
- обеспечивает входной и выходной контроль,
- установку флажка секретности для микросхем с защитой,
- просмотр и редактирование считанной информации,
- поддержка форматов файлов: BIN,HEX. Программное обеспечение

поддерживает интерактивный интерфейс с пользователем, легко в освоении и удобно в эксплуатации.

# **2. Краткие сведения по эксплуатации.**

16

Внимание! В программаторе имеется одна колодка на 32 вывода и микросхемы, которые имеют меньшее количество

 $\mathbf{I}$ 

выводов, при установке должны выравниваться на первую ножку (от рычажка ZIF-панели).

Перед установкой микросхемы в колодку программатора нужно программно выбрать этот тип схемы.

При первом подключении программатора к порту USB компьютера необходимо установить драйвер с CD-диска (Driver\_Master\_02\_32\_USB\CDM v..). После установки драйвера появится новое устройство - виртуальный COM-порт. Номер виртуального COM-порта должен находиться в диапазоне от COM1 до COM4. Для работы с программатором в среде Windows необходимо скопировать папку MasterLink v.. и запустить программу "MASTERWP.EXE". Предварительно рекомендуется ознакомиться с «Инструкцией по программатору» (Documents).

Расширение списка поддерживаемых микросхем осуществляется через обновление программного обеспечения и прошивки контроллера программатора. Новые версии ПО и прошивки контроллера доступны на сайте http://mprog.ru.

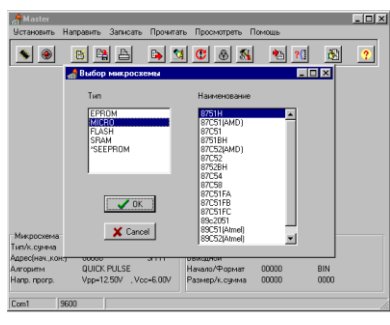